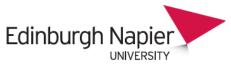

**HR Connect** 

# **People Manager**

# **Overview**

| People Manager Overview     | 2    |
|-----------------------------|------|
| Home-page                   |      |
| My Team                     |      |
| Reports                     |      |
| Task Redirections           | 8    |
| Peer Group Management       | . 11 |
| HR Connect Help and Support | . 11 |

# **VERSION HISTORY**

| ſ | Version | Date         | Change Summary |
|---|---------|--------------|----------------|
|   | 1.0     | January 2023 | N/A            |

# **People Manager Overview**

From early 2023, when you log into People Manager you will notice that there is a new look and feel to the platform, similar to that of HR Connect Employee Self Service. However, all navigation and functionality remain the same.

## Home-page

From the home screen you will be able to access you task list and employee calendar. Company news items are also displayed here. These items can be clicked on to view more information and the arrows can be used to navigate through them

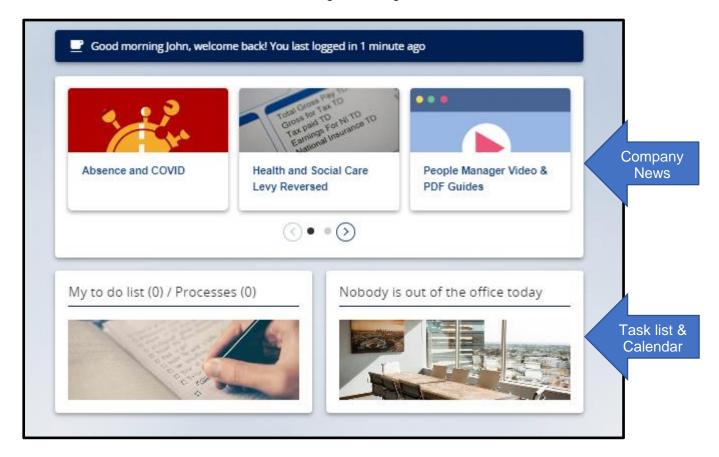

On the right-hand side of the screen there will be a main menu which you can use to navigate through People Manager. You can also search for pages by clicking on '**Find iTrent pages**' which will bring up a search box on the left-hand side of the screen.

| Q Find iTrent pages   |          |
|-----------------------|----------|
| Pind Trient pages     | 4        |
| My Team               | <u> </u> |
| Reports               | >        |
| Task Redirection      | >        |
| Peer Group Management | >        |

| iTrent                              | □ 25/01/2023              | × |
|-------------------------------------|---------------------------|---|
| SEARCH                              | FIND ITRENT               |   |
| Find iTrent pa                      | ges                       | ۹ |
| MOST VISITED                        |                           | [ |
| Organisation strue<br>absence list  | cture > People > Holiday  |   |
| Holiday abse                        | nce details               |   |
| Organisation strue<br>absence list  | cture > People > Sickness |   |
| Sickness abse                       | ence details              |   |
| Organisation structure absence list | cture > People > Sickness |   |

You can also click on the '**Menu**' icon at the top left-hand side of the screen to bring up the '**Find iTrent**' search box.

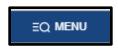

# My Team

'**My Team**' allows you to view the records of all employees who report to you. A list of these employees will be available on the left-hand side of the screen and can be clicked on to bring up their record. You can also manually search for employees using the search box using search criteria such as surname and forename. If you search using this Asterix symbol all employees will be returned.

|   | Q. Find iTrent pages  | Ť,     |  |
|---|-----------------------|--------|--|
| < | My Team               | ,<br>, |  |
|   | Reports               | >      |  |
|   | Task Redirection      | >      |  |
|   | Peer Group Management | >      |  |
|   |                       |        |  |

| ∧ People                   | : |
|----------------------------|---|
| (≜) Surna ♥ ♥ +            |   |
| Results 2 People           |   |
| Select all Save this group |   |
| 🔊 Jane Doe                 |   |
| 🔊 John Test                |   |

Once on an employee's record you will be provided with an overview of their '**Personal'**, '**Employment'**, '**Holiday'**, and '**Absence'** details. You can also access more information about the employee within the '**Links**' section. Any of these items can be clicked on to view more information.

| 💽 Jai                                                                                                    | ne Doe C                                                                                                    |
|----------------------------------------------------------------------------------------------------|----------------------------------------------------------------------------------------------------|
| Personal<br>Known as Jane<br>40018157 (Personal ref.)                                                                                                    | Employment<br>Test Employee Position   PR0018 - Sighthill   Accommodation<br>Services<br>36.25 hours   Employee   Full Time   Permanent   Grade 4<br>Occupancy started on 23/01/2023<br>Reporting manager<br>John Test<br>Manager Test Position |
|                                                                                                    |                                                                                                    |
| Calendar<br><sup>(1)</sup> VIEW FULL CALENDAR<br>25 Jan - 07 Feb 2023<br>25 26 27 28 29 30 31 01 02 03 04 05 06 07<br><sup>(1)</sup> <sup>(1)</sup> <sup></sup> | 23 Jan 2023 - 31 Aug 2023<br>25 Jan 2022 - 25 Jan 2023<br>25 Jan 2022 - 25 Jan 2023<br>0<br>days<br>Days off sick<br>(as of last calculation)                                                                                                   |
| LIN                                                                                                    | KS                                                                                                    |
| Personal Information Job Information Sickr                                                                                                    | ness Holidays and Other Absence                                                                                                    |
| > Training and Development > My Contribution >                                                                                                    | Online Pay Claims                                                                                                    |
| Personal details Important Dates Visa Information                                                                                                    |                                                                                                    |

To return to the home page click on the iTrent logo at the top left-hand side of the screen.

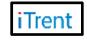

## **Reports**

You run a variety of 'Management Information' reports by clicking on 'Reports'.

| My Team               | >                |                    |
|-----------------------|------------------|--------------------|
| Reports               | >                |                    |
| Task Redirection      | >                |                    |
| Peer Group Management | >                |                    |
|                       | Task Redirection | Task Redirection > |

You can run '**Absence**', '**People**', '**Structure**', and '**Development**' reports. To run a report, select the report type and then select the report you wish to generate from the left-hand side of the screen.

|                                        | LINKS                 | -                       |                 |
|----------------------------------------|-----------------------|-------------------------|-----------------|
| ✓ Reports                              |                       |                         |                 |
|                                        |                       |                         |                 |
| Run absence reports Run people reports | Run structure reports | Run development reports | Download report |

|   | iTrent         | □ 25/01/2023          | х |
|---|----------------|-----------------------|---|
|   | SEARCH         | FIND ITRENT           |   |
|   | ∧ Organisa     | tion                  |   |
|   | Edinburgh Nap  | oier University       |   |
|   | ∧ People re    | ports                 | : |
|   | Further Educat | tion Workforce Return |   |
|   | Organisation L | eavers                |   |
| ( | New Starters   |                       |   |
|   | People Headco  | ount                  |   |

Once you have selected the report you wish to run, ensure that you input the report criteria and then click on '**Run**' to begin the generation of the report.

|                                 | New Starters                |   |        |   |   |
|---------------------------------|-----------------------------|---|--------|---|---|
| New starters (as of 25/01/2023) |                             |   | ✓ MENU | c | • |
| Organisation start point*       | Edinburgh Napler University | ۹ |        |   |   |
| Organisation view*              | Show all data by unit       | ) |        |   |   |
| Start date*                     | 01/01/2023                  | ÷ |        |   |   |
| End date*                       | 25/01/2023                  | ė |        |   |   |
| Show details                    |                             |   |        |   |   |
| Full path display               | 2                           |   |        |   |   |
| Include cover pages             | 2                           |   |        |   |   |
| Output type                     | CSV File 🗸                  | ) |        |   |   |
| Report run comments             |                             |   |        |   |   |
|                                 | Run                         |   |        |   |   |

You will be notified by email once the report has generated and can download by clicking on '**Download Report**' and then on the Download icon.

|                         |                    | Download output          |                        |                      |
|-------------------------|--------------------|--------------------------|------------------------|----------------------|
| Download out            | put All reports    |                          | [                      | 🔨 LESS 🤆 🗗           |
| Run absence reports     | Run people reports | Run structure reports Ru | un development reports | Download report      |
| View output from        |                    |                          |                        |                      |
|                         |                    | Previous 7 days          | ~                      |                      |
| Available report output | s                  |                          |                        |                      |
| Report name             | Run date & time    | Comments                 | Download               | Delete<br>Select all |
| New Starters            | 24/01/2023 13:59   |                          | ( <u>•</u> )           |                      |
| New Starters            | 24/01/2023 13:54   |                          | Ŧ                      |                      |
| New Starters            | 24/01/2023 13:46   |                          | Ŧ                      |                      |
|                         |                    | Delete                   |                        |                      |

# **Task Redirections**

You can set up Task Redirections on People Manager by clicking on 'Task Redirection'.

|      | Q. Find iTrent pages | τ     |
|------|----------------------|-------|
|      |                      | Ţ     |
|      | Team                 |       |
| Repo | orts                 | · · · |
| Task | Redirection          | >     |
| Peer | r Group Management   | >     |
|      |                      |       |

To set up a new task redirection click on 'New Task Redirection'.

|                                                  | LINKS |
|--------------------------------------------------|-------|
| ✓ Task Maintenance                               |       |
|                                                  |       |
| New Task Redirection My task redirection details |       |

Enter a start date for the redirection and if applicable enter an end date (this can always be changed later). Select the process type and if applicable select the process by clicking on the spyglass icon. Select who you wish to redirect the task process to by clicking on the spyglass icon and searching. Your user password should auto populate. Click on '**Save**'.

| My task redirection details New |                      | 🗸 menn G 🖶 |
|---------------------------------|----------------------|------------|
| Start date*                     | 23/01/2023           | 5          |
| End date                        | 21/02/2023           | Ĵ.         |
| Process type                    | Task processes 🗸     |            |
| Process*                        | SS - Holiday Request | L.         |
| Redirect to*                    | 40016795 Q           | L.         |
| Password                        |                      |            |
|                                 | Save                 |            |

This may be a useful thing to do if you wish to redirect tasks to your manager if you are on annual leave for a substantial period.

The task redirections which you have set up will appear on the left-hand side of the screen.

| ∧ My task redirections | : |
|------------------------|---|
| 02/01/2023             |   |
| 09/01/2023             |   |
| 24/01/2023             |   |
|                        |   |

If you need to input an end date/change the end date or delete the redirection you can click on the task redirection and then select '**My task redirection details**'.

| iTrent         | ₿ 25/01/2023  | × |
|----------------|---------------|---|
| SEARCH         | FIND ITRENT   |   |
| ∧ Organisat    | ion           | Ш |
| Edinburgh Napi | er University |   |
| ∧ My task re   | directions    | : |
| 02/01/2023     |               |   |
| 09/01/2023     |               |   |
| 24/01/2023     |               |   |
|                |               |   |
|                |               |   |

| My task redirection details 40011640 |              |   | ✓ MENU | G | • |  |
|--------------------------------------|--------------|---|--------|---|---|--|
| Start date*                          | 02/01/2023   | Ē |        |   |   |  |
| End date                             |              | ė |        |   |   |  |
| Process type                         | Redirect all |   |        |   |   |  |
| Redirect to*                         | 40016795     | ۹ |        |   |   |  |
| Password                             |              |   |        |   |   |  |
| Save Delete New                      |              |   |        |   |   |  |

## Peer Group Management

You can set up and view Peer Groups on People manager by clicking on '**Peer Group Management**'.

| Q Find iTrent pages   | °⊈. |  |
|-----------------------|-----|--|
| My Team               | >   |  |
| Reports               | >   |  |
| Task Redirection      | >   |  |
| Peer Group Management | >   |  |
|                       | _   |  |

From the page you can:

- Create a new peer group
- Rename a peer group
- View or remove people in peer group
- Add people to peer group

#### **HR Connect Help and Support**

For any further help, advice, or assistance, please contact HR on ext.3344 or email <u>humanresources@napier.ac.uk</u>.